# **GoFrame**

## <span id="page-0-0"></span>**Golang**

go module

<https://studygolang.com/articles/27492>

- bilibili<https://www.bilibili.com/video/av94410029>
- <https://www.ixigua.com/pseries/6809291194665796100/>
- github<https://github.com/goflyfox/gostudy>
- gitee<https://gitee.com/goflyfox/gostudy>

## <span id="page-0-1"></span>GoFrame

### <span id="page-0-2"></span>(v2)

<https://www.bilibili.com/video/BV1Uu4y1u7kX>

### <span id="page-0-3"></span>(v1)

[https://juejin.cn/column/7146133427706658847](https://juejin.cn/column/7146133427706658847?share_token=ce5d9a18-0012-4546-9f2d-10b0e118b001)

<span id="page-0-4"></span>(v1)

**-**

**-**

GoFrameWEBHTTPMySQLRedisgstrgmapgjsonmd5gconv

- <https://studygolang.com/articles/27491>
- bilibili<https://www.bilibili.com/video/bv157411Z7Le>
- <https://www.ixigua.com/pseries/6809290943603147278/>

GoFramecookiesession

- <https://studygolang.com/articles/28090>
- bilibili<https://www.bilibili.com/video/BV1oT4y1G7ge/>
- <https://www.ixigua.com/pseries/6817125437332783629/>

#### GFmodeldocker

- <https://studygolang.com/articles/28319>
- bilibili<https://www.bilibili.com/video/BV1YK4y1b7W8/>
- <https://www.ixigua.com/pseries/6820830321651483148/>

#### gregex

- <https://studygolang.com/topics/12308>
- bilibili[GoFrame](https://www.bilibili.com/video/BV1Ct4y1S7zk/)
- [GoFrame](https://ke.qq.com/course/2993998?taid=10026334867533646&tuin=13b4f9bd)
- github<https://github.com/goflyfox/gfstudy>
- gitee<https://gitee.com/goflyfox/gfstudy>

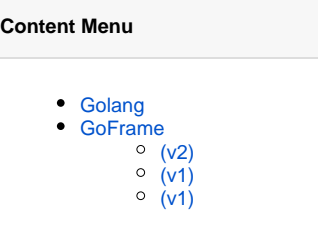